# **ACTIVIDADES CON TINKERCAD**

## **PRÁCTICA 1: PIEZAS HUECAS 1**

Realiza un cubo de 50 mm de lado perforado en todas sus caras por la acción de una esfera.

#### El resultado deberá ser algo así:

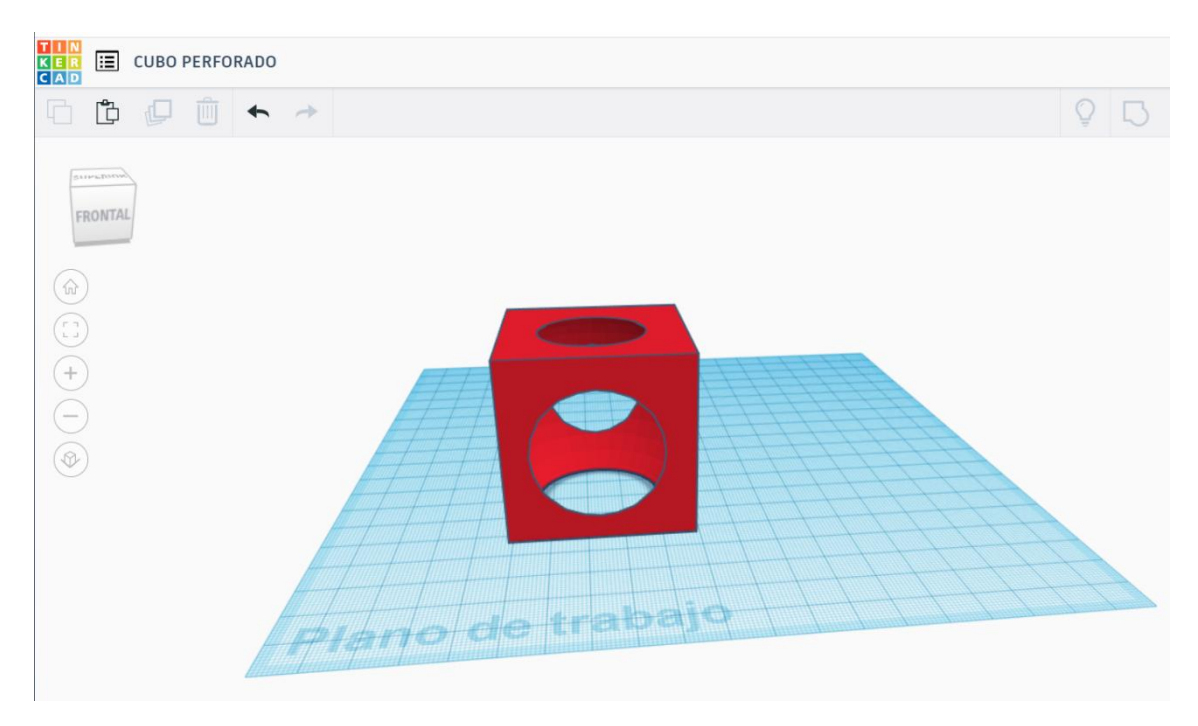

#### **PRÁCTICA 2: PIEZAS HUECAS 2**

Realiza un prisma rectangular (unión de cubo con pirámide) de dimensiones: base rectangular de 20 X 30 mm; altura = 50 mm. Será perforado por un cilindro horizontal de diámetro 20 mm y llevará en un lateral tu nombre (por ejemplo).

El resultado deberá ser algo así:

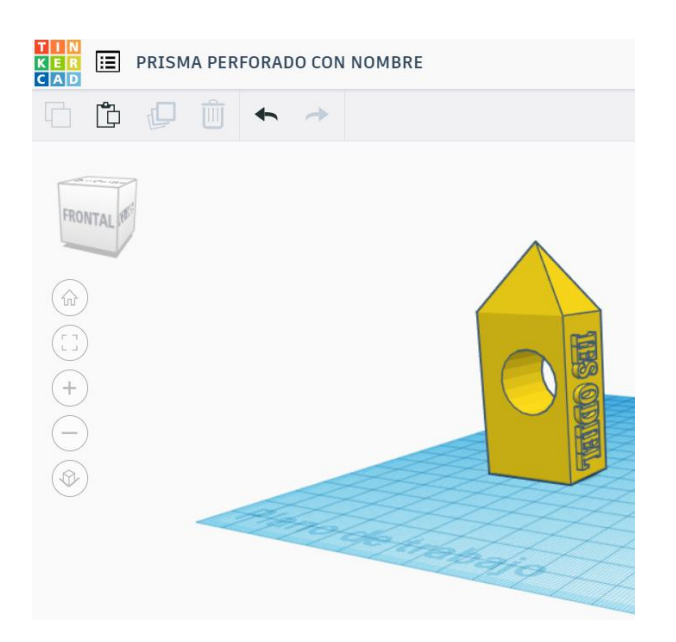

### **PRÁCTICA 3: LLAVERO PERSONALIZADO**

Realiza un llavero con tu nombre con la forma básica que desees. Ten en cuenta que deberá llevar un taladro (agujero) para poder meter las llaves y, en este caso, el nombre deberá estar perforado.

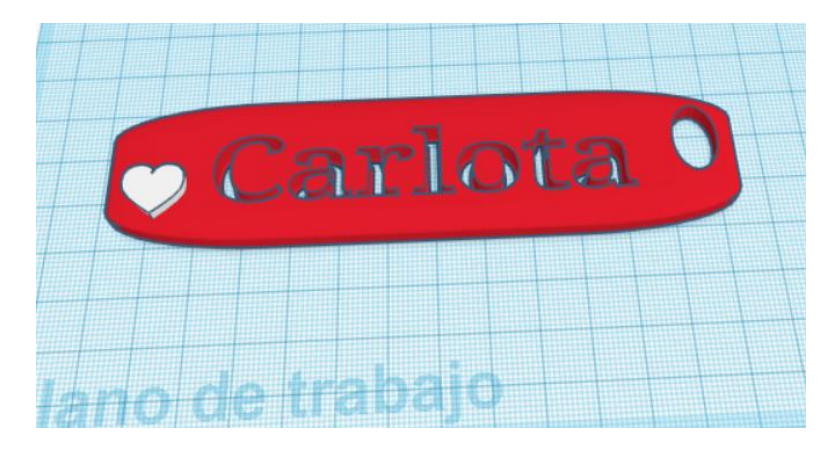

#### **PRÁCTICA 4: LAPICERO PERSONALIZADO**

Realiza un lapicero que permita tener varios habitáculos. Podrás usar las formas que desees. Las únicas condiciones son el uso de una base sobre la que se apoyen las distintas formas, alguna de ellas con inclinación. Te propongo que mires este ejemplo para que te sirva de idea:

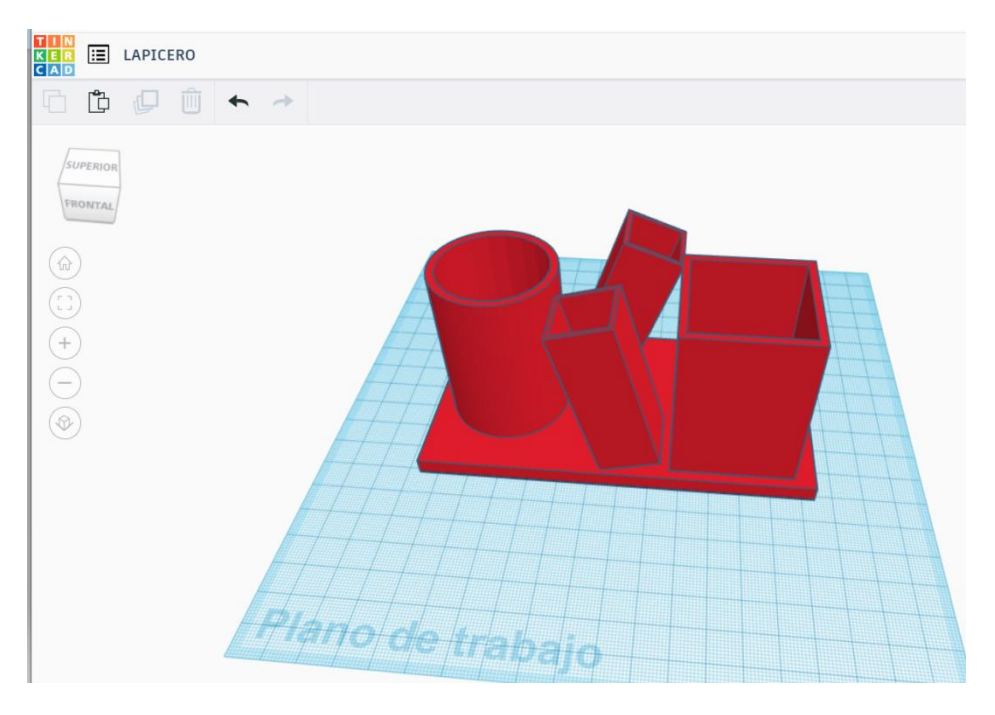

## **PRÁCTICA 5: POLEA PERFORADA**

Diseña una polea mediante el uso de un cilindro y un toroide. Para ellos debes crear:

- Cilindro sólido de 70 mm con altura 10 mm
- Un toroide hueco de 80 mm y 6 mm de altura que se situará a 2 mm del suelo.

Se alinearán ambas figuras y fusionarán generando la polea. Luego tendremos que añadir un cilindro hueco de 10 mm (altura independiente) que centraremos a la polea y unificaremos.

El resultado deberá ser algo así:

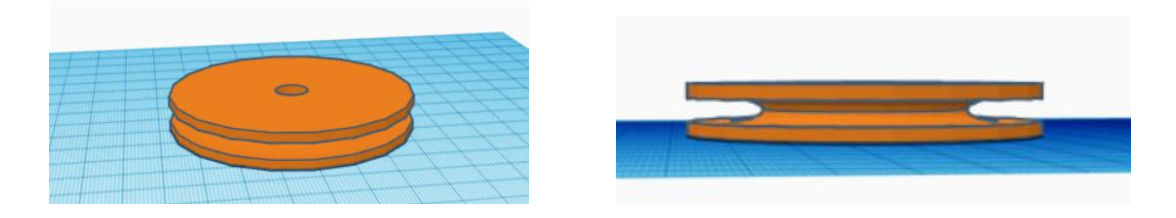

#### **PRÁCTICA 6: CONO DE TRÁFICO**

Diseña un cono de tráfico para lo cual necesitarás una base cuadra fina de 30 X 30 X 5 mm y un cono de radio 20 mm y altura 35 mm con una pequeña perforación central (agujero). El cono de tráfico deberá ser hueco (si bien esta opción complica la pieza y será valorado positivamente su consecución).

El resultado deberá ser algo así:

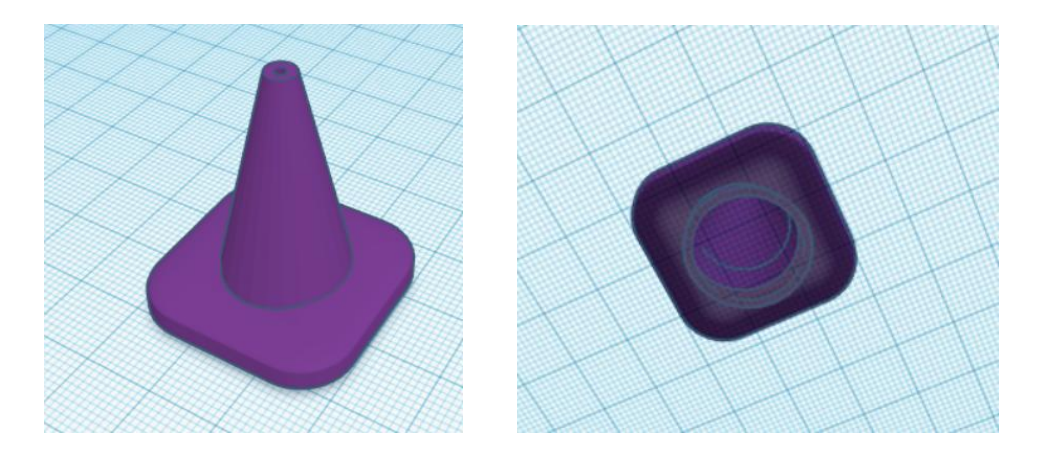

Pistas de realización:

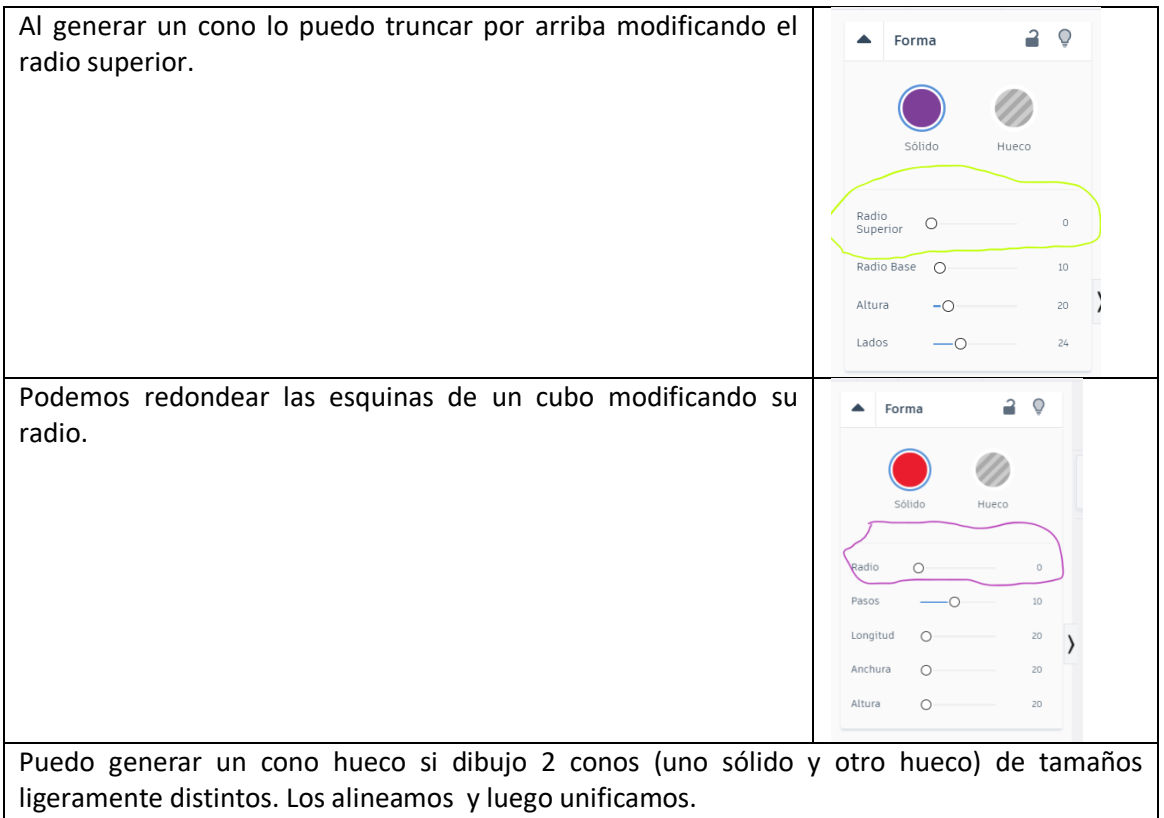

### **PRÁCTICA 7: PIEZAS DE AJEDREZ**

Se propone como pequeño reto personal el diseño de piezas de ajedrez. En este caso, cada uno de vosotros realizaréis una pieza asignada. No tendremos en cuenta al caballo por su complejidad si bien estará abierto a si alguien quiere ponerse dicha pieza como meta personal.

Como ejemplo te presento una opción para las figuras:

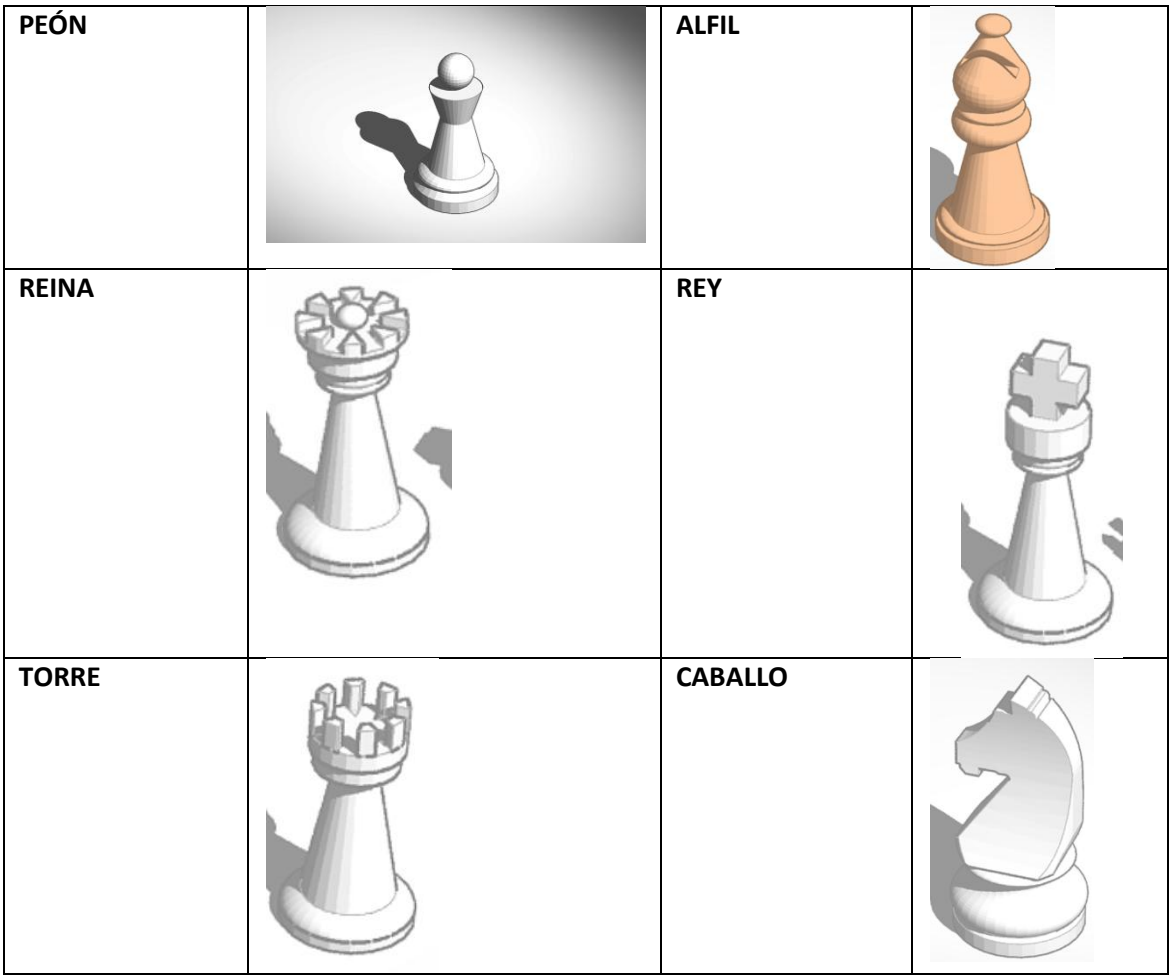